## Fichier:Miroir Arboré DSC 0284.JPG

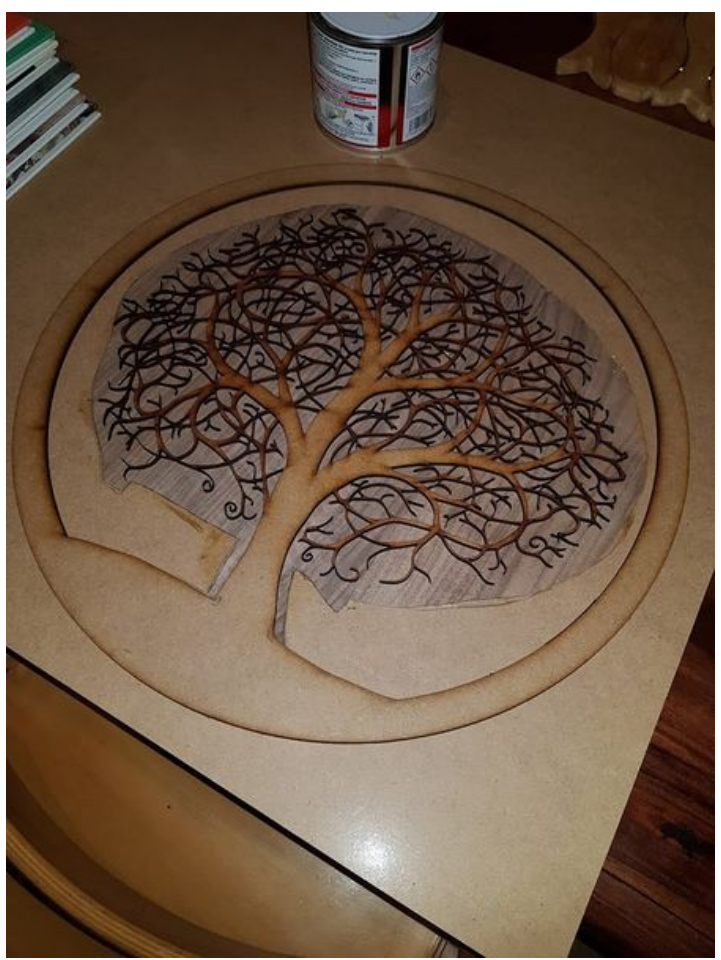

Taille de cet aperçu :450 × 600 [pixels](https://wikifab.org/images/thumb/c/c0/Miroir_Arbor%25C3%25A9_DSC_0284.JPG/450px-Miroir_Arbor%25C3%25A9_DSC_0284.JPG). Fichier [d'origine](https://wikifab.org/images/c/c0/Miroir_Arbor%25C3%25A9_DSC_0284.JPG) (705 × 940 pixels, taille du fichier : 166 Kio, type MIME : image/jpeg) Fichier téléversé avec MsUpload on [Miroir\\_Arboré](https://wikifab.org/wiki/Miroir_Arbor%25C3%25A9)

## Historique du fichier

Cliquer sur une date et heure pour voir le fichier tel qu'il était à ce moment-là.

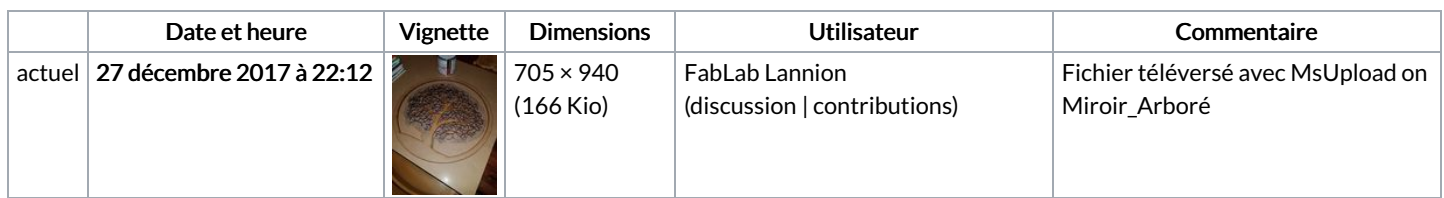

Vous ne pouvez pas remplacer ce fichier.

## Utilisation du fichier

Les 2 pages suivantes utilisent ce fichier :

Miroir [Arboré](https://wikifab.org/wiki/Miroir_Arbor%25C3%25A9) Miroir [Arboré/fr](https://wikifab.org/wiki/Miroir_Arbor%25C3%25A9/fr)

## Métadonnées

Ce fichier contient des informations supplémentaires, probablement ajoutées par l'appareil photo numérique ou le numériseur utilisé pour le créer. Si le fichier a été modifié depuis son état original, certains détails peuvent ne pas refléter entièrement l'image modifiée.

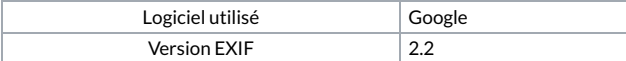